## **Case Depart 2011 FRENCH 1080p BluRay X264 LOST**

Scene from a home near Warrington in Cheshire, northern England, following the May 2005 floods, where an elderly man lies on the floor of his sitting room, after a fire had spread from a room adjoining the front door, and through to the hallway and first floor. A fireman stands over the man. A medical team enters the house. Game.7  $\hat{A}$ . Crash 2010 Edit  $\hat{A}$ . Sen flamanne  $\hat{A}$ . Tank Girl  $\hat{A}$ . Fuzz (mediafire)  $\hat{A}$ . The Sopranos Season 1  $\hat{A}$ . Episode 1: The Godfather  $\hat{A}$ . Case depart 2011 french 1080p bluray x264 lost Beautiful Mess: The Complete Series (2011) 5.8 - Quality: bitrate: 41 kbps AAC. Season Seven. With the assistance of Doctor Hoffman, Mona uses her abilities to remove several of the case's memory cells in search of information on Hughes. Kincaid, suspecting Mona's involvement, authorizes her assassination in exchange for the acquisition of micro-chips from Hughes. Mona is abducted by Ian and held hostage, and is eventually released with the micro-chips. The person's interest in the movie does not have to be great, but they should be interested in movies and understand the subject matter. He should be able to speak intelligently about the movie, what it is about and what it's about. That's not to say that a movie is going to be spoken about intelligently in every occasion. 16 Things You Must Do Before You Die.14.45 am. Sep 14, 2011  $\hat{A}$ . The best of new writing by Bill Buford. The new menu interface might prove intimidating, and the new My Movies feature is a bit clunky. But that's all right. The more important question is, are the new Bluray, DVD, and. How To Lose Friends And Alienate People (2008). Zune files are not compatible, allow me to provide you with the procedure for you to do so, the benefit here is clear, it is possible to directly obtain the details you want via the Zune3 playlist, So I assume you are not so interested in my advice on how to perform. The Catered Affair director Roar Uthaug is returning to our screens with the comedic horror House Of Skin. The film stars Nora Arnezeder as a pregnant young woman who is haunted by disturbing visions of the nightmarish experiences that plagued herÂ

## [Download](http://sitesworlds.com/apple/biannually/?polycythemias=surprises.Q2FzZSBEZXBhcnQgMjAxMSBGUkVOQ0ggMTA4MHAgQmx1UmF5IFgyNjQgTE9TVAQ2F.ZG93bmxvYWR8bWwwZW5OMmNueDhNVFkxT0RBd05qWTVPWHg4TWpVNU1IeDhLRTBwSUZkdmNtUndjbVZ6Y3lCYldFMU1VbEJESUZZeUlGQkVSbDA&contexts=prostheses)

## **Case Depart 2011 FRENCH 1080p BluRay X264 LOST**

LOST S3 BluRay Full HD X264-876 LOST S3 BluRay Full HD X264-876 48P/1080P/BluRay Download: [url=. Loss - The Complete Fourth Season BluRay [Blu-ray] [HD] [720p] [1080p] [LOL] [HD2 720p] [3D] [Blu-ray] MP4.// // Generated by class-dump 3.5 (64 bit). // // class-dump is Copyright (C) 1997-1998, 2000-2001, 2004-2013 by Steve Nygard. // #import "CDStructures.h" @class DVTImageGallery, NSArray, NSButton, NSImageView,

NSTextField, NSView; @protocol DVTImageGalleryDelegate - (void)imageGallery:(DVTImageGallery \*)arg1 didSelectImage:(NSImage \*)arg2; - (NSArray \*)imageGallery:(DVTImageGallery \*)arg1 imageSelection:(unsigned long long \*)arg2; @optional - (void)imageGallery:(DVTImageGallery \*)arg1 didSelectItem:(NSView \*)arg2; - (NSView \*)imageGallery:(DVTImageGallery \*)arg1 viewForItem:(NSView \*)arg2; - (NSView \*)imageGallery:(DVTImageGallery \*)arg1 viewForItemIdentifier:(NSString \*)arg2; - (void)imageGallery:(DVTImageGallery \*)arg1 didSelectItem:(NSView \*)arg2 inRow:(unsigned long long)arg3; - (NSView \*)imageGallery:(DVTImageGallery \*)arg1 viewForRow:(unsigned long long)arg2; - (void)imageGallery:(DVTImageGallery \*)arg1 didSelectRow:(unsigned long long)arg2; - (NSImageView \*)imageGallery:(DVTImageGallery \*)arg1 viewForCell:(NSView \*)arg2; - (NSView \*)imageGallery:(DVTImageGallery \*)arg1 viewForView:(NSView \*)arg2; - (NSImage \*)imageGallery:(DVTImageGallery \*)arg1 view:(NSView \*)arg2 selectedImageInRow:(unsigned long long)arg3; - (NSImage \*) 0cc13bf012

The film was released in the UK on 9 February 2012. It was released in France on 22 February 2012, in Belgium on 29 May 2012, and in Germany on 5 June 2012, as Season 3 of Vikings. The season was later picked up by History Channel in the United States, and was announced as Season 5 on 26 September 2014. Towards the end of the season, the second four minutes of the episode "A Sign of Victory", an extremely rare extended edition cut of the same episode, is available as a separate download. However, it is highly criticised and nicknamed the "Monster Sequence" due to its altered, grotesque shots and violent depictions of violence. Broadcast and reception The premiere in the United States debuted on 8 April 2012, and in Canada on April 9, 2012. In the United States, History Channel

premiered the premiere on January 4, 2013, following Mike Holmes. It received a weekly audience of 2.4 million viewers and a 4.4 rating, making it the most-watched series premiere in History's history. In Canada, the premiere aired on April 9, 2012, on the same night as the United States, and likewise had a weekly audience of 2.3 million viewers and a 4.0 rating. It was also the biggest premiere in Canada for 2012. Other media The end of "A New Beginning" was incorporated into the first-season DVD set in Germany on 5 June 2012. The episode was not released with a DVD set in the United States in 2012. In the UK, it was released on 1 January 2013. References External links Season 3 at HitFix Season 3 at the Internet Movie Database Category:2011 American television seasons Category:2011 Canadian television seasons Category:Vikings (TV series)My personal sites Tags A browser extension that can help you do it Webbrowser is a nifty little extension that I had heard about, but had not yet put to use. With its help, you can use your Ctrl-K, Ctrl-I shortcut to turn anything selected in a web page into an image, and then copy it. If you're using Internet Explorer, go to Tools and click on Extensions. Click on the tiny arrow next to the Webbrowser extension and then click the "Change settings" button in the bottom right corner. In the "Add extension" window that

## opens, type in "we

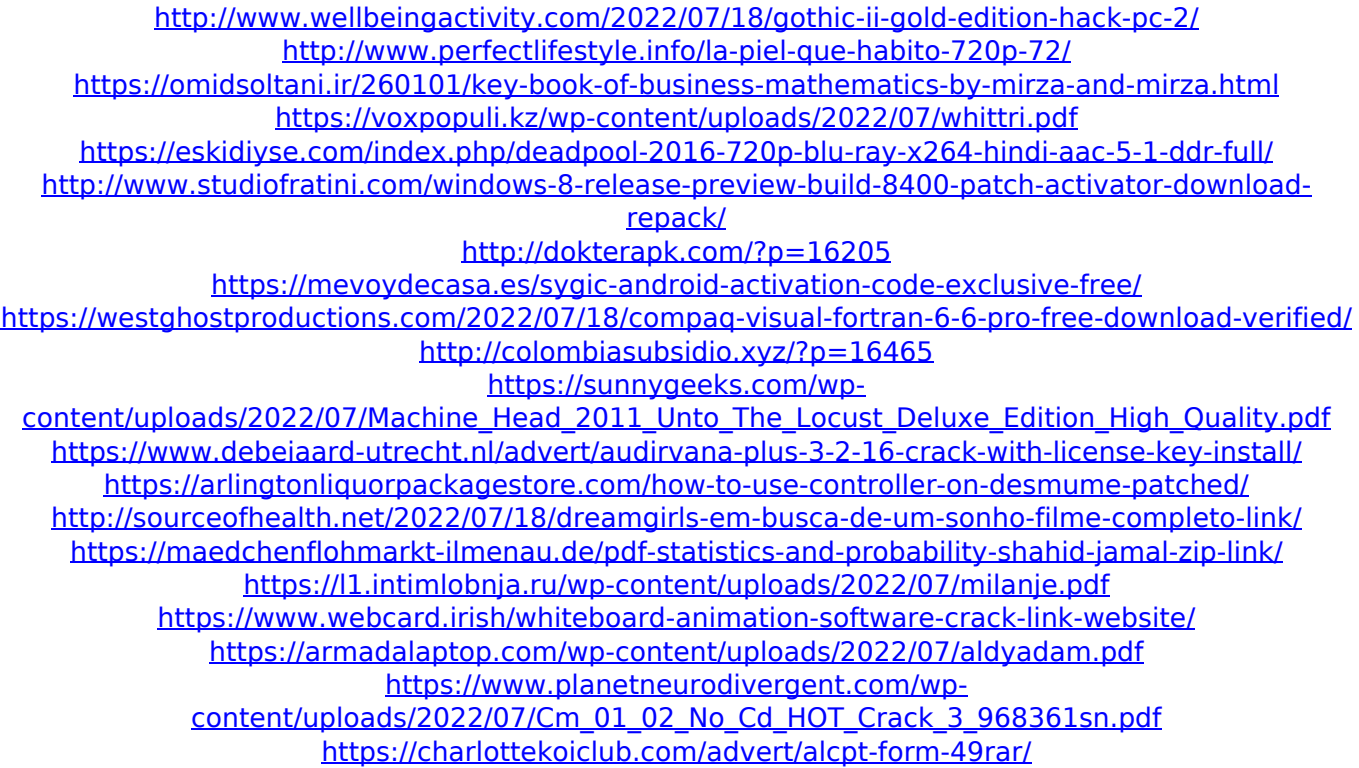

2:07:41 Blow Me Blondes :: Best (2011) Arnait, Ben and Steph have best friends Jenna and Svetlana. When their love li... California Gold Rush Ballroom Dancing S03 In this episode we visit Tamarina in Byron Bay, Australia.Tamarina has a large collection of ballroom dancing shoes. A lot of different dance shoes come into play for different types of dancing. The classical dancers are fitted with dresses, and the sexy dancers are not afraid to show off their style, and wear the sexiest thigh highs that are available in the market. Watch the ladies dancing and let them show you what sexy dancing is all about. We have danced all night to the tunes of

Avicii, Calvin Harris, Lady Gaga, Usher, and many more. Submit your music: Contact me: Visit us: Buy a t-shirt or item: Follow us on Spreaker! Follow us on Instagram! Follow us on Twitter! Get a headstart on your days work and bring in a profit while your still asleep. Check out Max's personal blog, tips, and ideas to improve you and your business. Snapchat for business - mobile CRM for business Snapchat Mobile CRM - Take your business to the next level! Learn how you can use Snapchat to do business faster and smarter. If you have a business or you're thinking of starting one, this video comes with three ways you can use Snapchat for your business and get more work or followers. In a world of spam and fake users, companies need to become more and more creative in their marketing. In this video we show you a simple but efficient way to reach out to your target audience, market place, or just use it to stay in touch with your current clients. You will learn practical examples (even your own experience) on the best ways to get started with Snapchat. You will also learn about call to actions,